Houghton **Mifflin** Harcourt.

# **OneRoster 1.1 orgs File Details Dictionary**

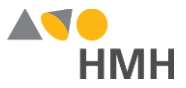

#### <span id="page-1-0"></span>**orgs File Details**

The orgs file contains the identification numbers of the organizations accessing *Ed: Your Friend in Learning*, *ThinkCentral* (TC) and/or *Holt McDougal Online* (HMO).

Click to learn the file [requirements](#page-4-0) and naming rules for OneRoster import files on page 4.

An example of the orgs.csv template in Microsoft Excel® is shown below.

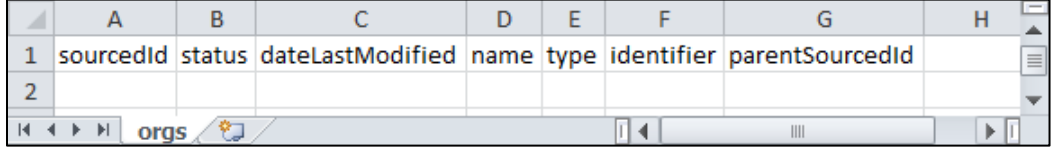

**Note:** When populating the orgs.csv import template file, required fields must be populated and columns must appear in the proper order. Fields that are not required may remain empty, but even empty fields must be retained using commas. Do **not** use a space for an empty field. **The header row must always be included** exactly as it appears in the downloaded template; the **header row field names are case sensitive**. HMH strongly recommends that you use quoted identifiers.

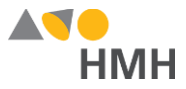

Details for each of the orgs template fields are provided in the table below. (Fields that appear in gray are optional.)

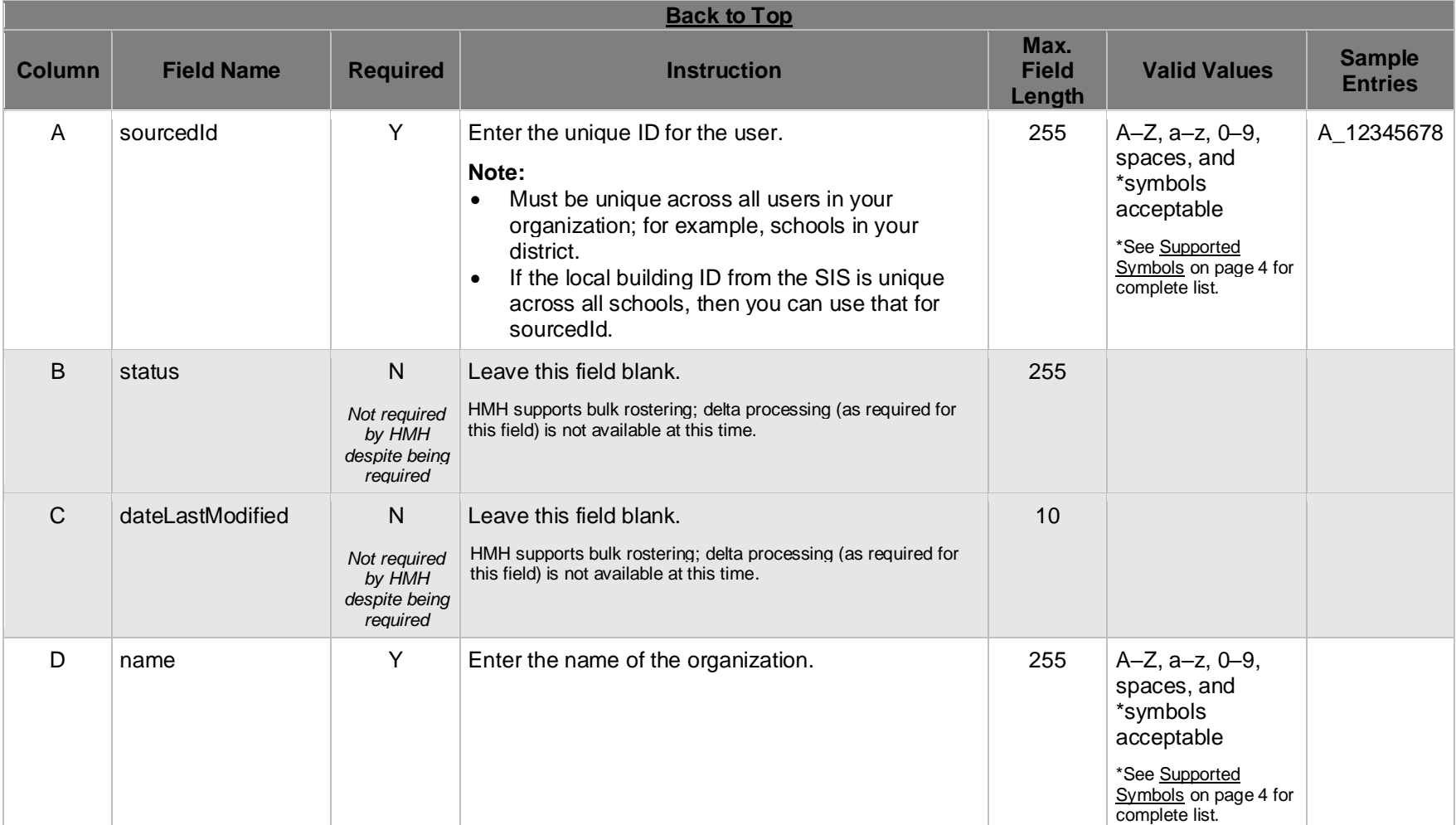

Houghton Mifflin Harcourt™ is a trademark of Houghton Mifflin Harcourt Publishing Company. © Houghton Mifflin Harcourt Publishing Company. All rights reserved.

#### OneRoster 1.1 orgs File Details Dictionary—July 6, 2018

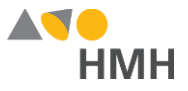

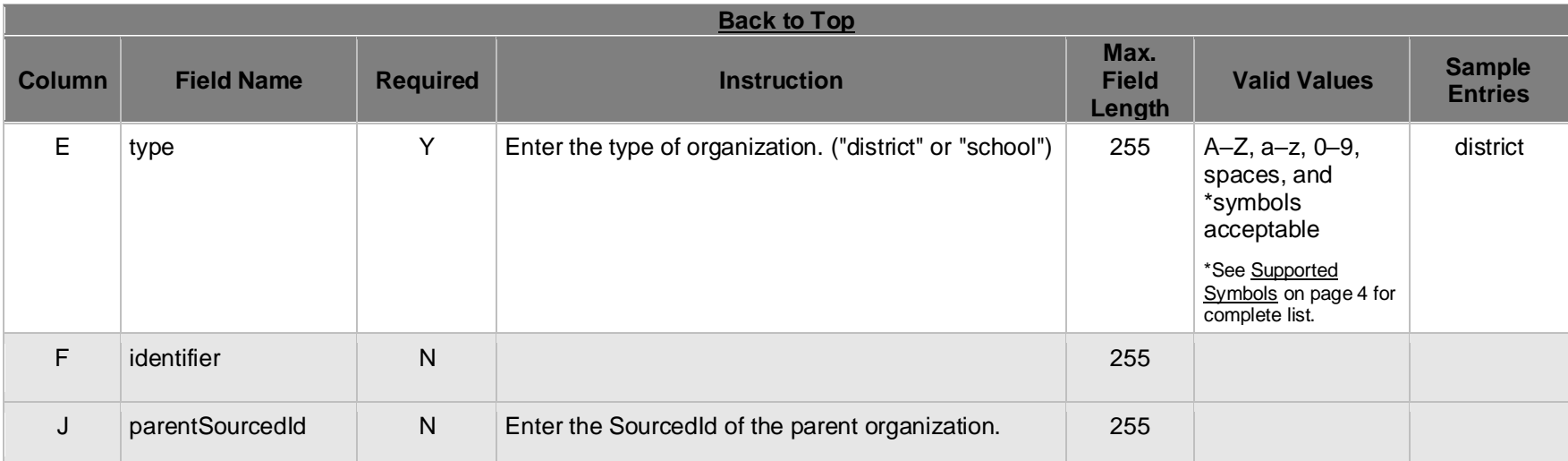

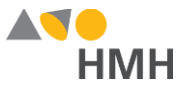

## **Appendix**

## <span id="page-4-1"></span>**Supported Symbols**

!#\$%&'()\*+,-./:;<=>?@[]`{|}~\;¢£¤¥¦§`©<sup>a</sup>«¬®¯°±<sup>23</sup>´¶¸<sup>10</sup>»¼½¾¿ÀÁÂÃÄÄÆÇÈÉÊËÌÍÎÏĐÑÒÓÔÕÖxØÙÚÛÜÝÞàáâãäåæçèéêëìííïiðñòóôõö÷øùúûüýþ Quoted identifiers are strongly recommended for characters such as commas (",").

## **Truncated Values**

\*\*While 255 characters are allowed for certain fields, HMH may truncate values if necessary to align with platform size requirements.

### <span id="page-4-0"></span>**File [Requirements](javascript:TextPopup(this)) and Naming Rules for OneRoster Import Files**

The OneRoster files that you prepare and submit must be:

- saved as .csv (comma delimited) files *with quoted identifiers* (HMH strongly recommends that you use quoted identifiers.)
- named to match the original file names (orgs.csv, users.csv, classes.csv, enrollments.csv, courses.csv, academicSessions.csv, demographics.csv)
- combined and compressed into a single zipped file, which includes all seven files, prior to upload and named according to the following rules:
	- Valid values: alphanumeric (A–Z, a–z, 0–9), dashes ( ), underscores ( \_ )
	- Must not contain special characters (except dashes and underscores)
	- For SFTP site file submissions (automated imports), **spaces are not allowed** (Import Management accepts zipped files with spaces, but the SFTP site does not.)
- complete snapshots of your organization's data

**Note:** HMH supports BULK rostering, which is full files every run. Imports using the OneRoster templates require that all data be included at the time of the import. Your submitted import files are considered full year-to-date data files, so every import file replaces the last one imported. For example, if you import 500 users today and 15 tomorrow, then that triggers the removal of 485 users. Always submit full files for all locations if using OneRoster.

#### **[Back](#page-1-0) to Top**

Houghton Mifflin Harcourt™ is a trademark of Houghton Mifflin Harcourt Publishing Company. © Houghton Mifflin Harcourt Publishing Company. All rights reserved.